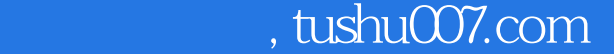

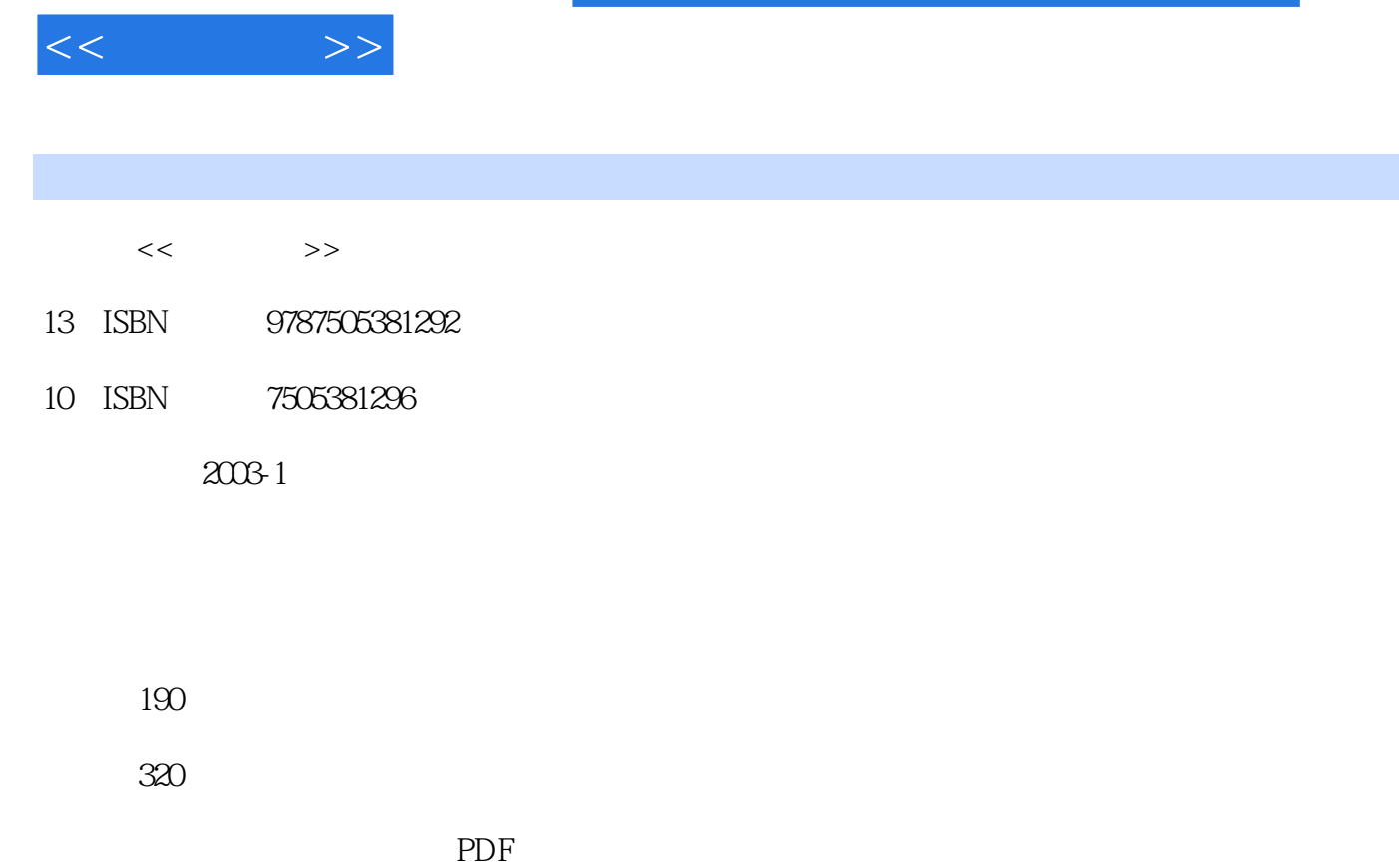

http://www.tushu007.com

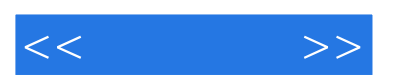

## $\qquad$  , we will also the set of the PowerPoint

 $\kappa$ 

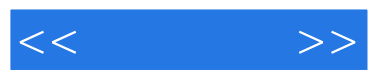

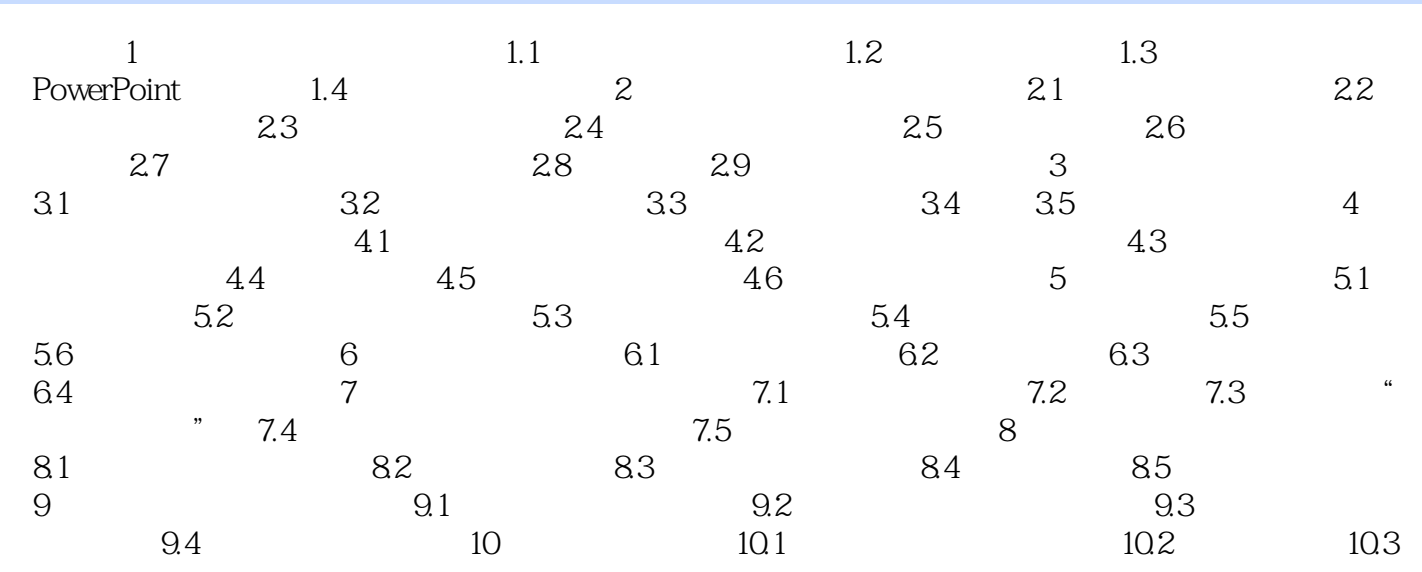

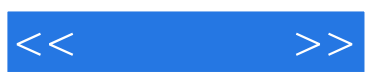

本站所提供下载的PDF图书仅提供预览和简介,请支持正版图书。

更多资源请访问:http://www.tushu007.com